## **SOP PENGAJUAN MBKM DTF**

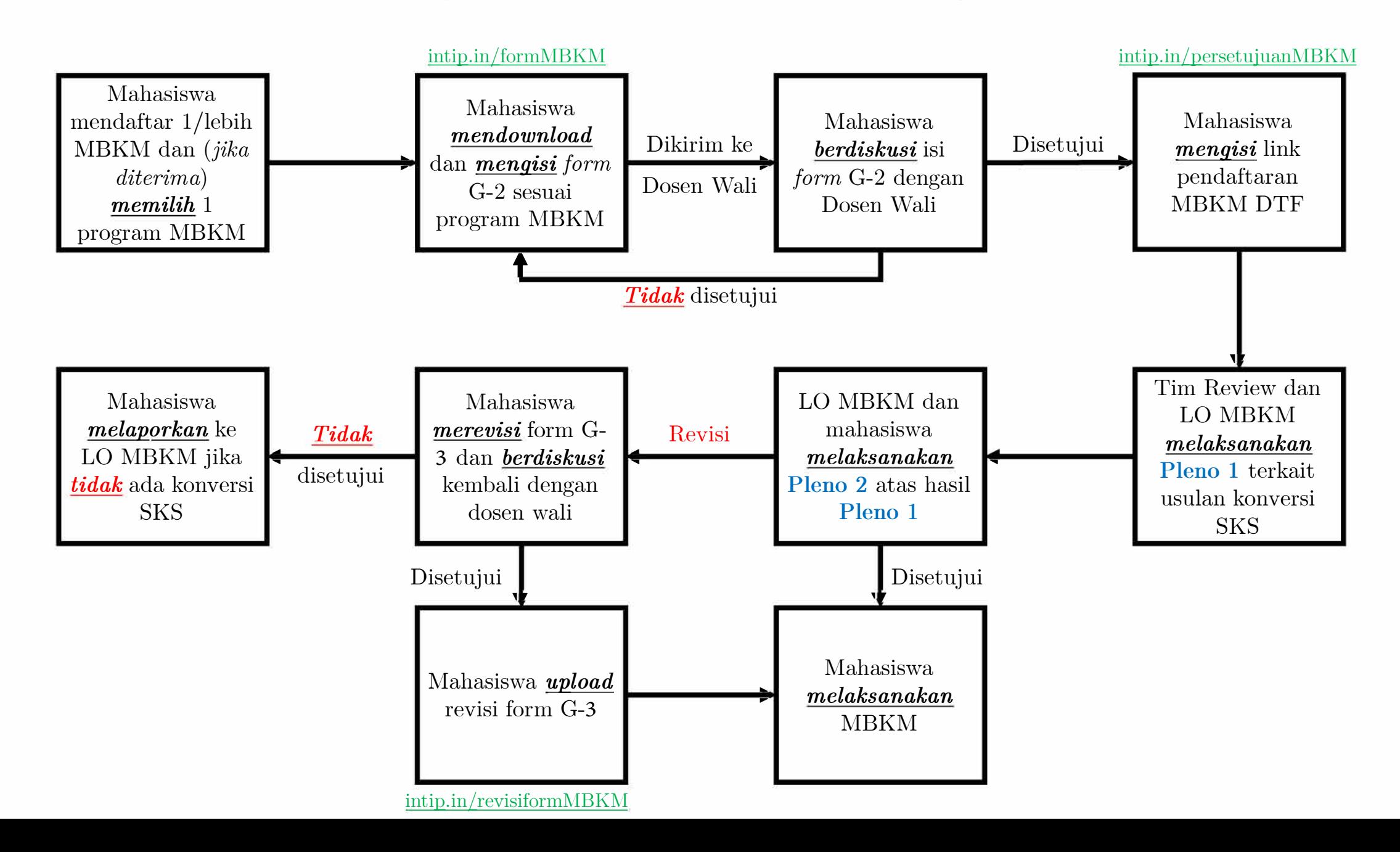